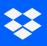

## Virtual First: Effectiveness Kit

## Tool use scorecard

Add your collaboration tools to the template below. Then, give yourself a score.

|                         | Tools we use                                       | This tool is<br>useful and<br>easy to use.         | We have just<br>ONE tool we<br>use for this<br>purpose. | This tool is in a<br>central, easy to<br>find place. | We have<br>agreed-on<br>"rules" for using<br>this tool. |
|-------------------------|----------------------------------------------------|----------------------------------------------------|---------------------------------------------------------|------------------------------------------------------|---------------------------------------------------------|
|                         | Yes, totally = 2<br>Kind of = 1<br>Not so much = 0 | Yes, totally = 2<br>Kind of = 1<br>Not so much = 0 | Yes, totally = 2<br>Kind of = 1<br>Not so much = 0      | Yes, totally = 2<br>Kind of = 1<br>Not so much = 0   | Yes, totally = 2<br>Kind of = 1<br>Not so much = 0      |
| Knowledge<br>management |                                                    |                                                    |                                                         |                                                      |                                                         |
| Writing<br>and editing  |                                                    |                                                    |                                                         |                                                      |                                                         |
| Designing               |                                                    |                                                    |                                                         |                                                      |                                                         |
| Emailing                |                                                    |                                                    |                                                         |                                                      |                                                         |
| Real-time chat          |                                                    |                                                    |                                                         |                                                      |                                                         |

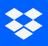

## Virtual First: Effectiveness Kit

## Tool use scorecard

Add your collaboration tools to the template below. Then, give yourself a score.

|                          | Tools we use                                       | This tool is<br>useful and<br>easy to use.         | We have just<br>ONE tool we<br>use for this<br>purpose. | This tool is in a<br>central, easy to<br>find place. | We have<br>agreed-on<br>"rules" for using<br>this tool. |
|--------------------------|----------------------------------------------------|----------------------------------------------------|---------------------------------------------------------|------------------------------------------------------|---------------------------------------------------------|
|                          | Yes, totally = 2<br>Kind of = 1<br>Not so much = 0 | Yes, totally = 2<br>Kind of = 1<br>Not so much = 0 | Yes, totally = 2<br>Kind of = 1<br>Not so much = 0      | Yes, totally = 2<br>Kind of = 1<br>Not so much = 0   | Yes, totally = 2<br>Kind of = 1<br>Not so much = 0      |
| Digital<br>whiteboarding |                                                    |                                                    |                                                         |                                                      |                                                         |
| Video<br>conferencing    |                                                    |                                                    |                                                         |                                                      |                                                         |
| Project<br>management    |                                                    |                                                    |                                                         |                                                      |                                                         |
| Goals tracking           |                                                    |                                                    |                                                         |                                                      |                                                         |

Totals